# <<FoxPro 2.5 for Windo>>

<<FoxPro 2.5 for Windows >>

- 13 ISBN 9787507708745
- 10 ISBN 7507708748

出版时间:1994-03

PDF

#### http://www.tushu007.com

## <<FoxPro 2.5 for Windo>>

FoxPro2.5 for Windows

windows windows and experiments with  $N$  in  $\mathbb{R}^n$  . The contract  $\mathbb{R}^n$  is the contract of  $\mathbb{R}^n$  in  $\mathbb{R}^n$  in  $\mathbb{R}^n$  is the contract of  $\mathbb{R}^n$  in  $\mathbb{R}^n$  in  $\mathbb{R}^n$  is the contract of  $\mathbb{R$ 

FoxPro for Windows

FoxPro for Windows FoxPro 2.5 for DOS FoxPro 5 for DOS FoxPro 2.5

欲购本书的用户可直接与北京8721信箱联系,电话2562329,邮编:100080。

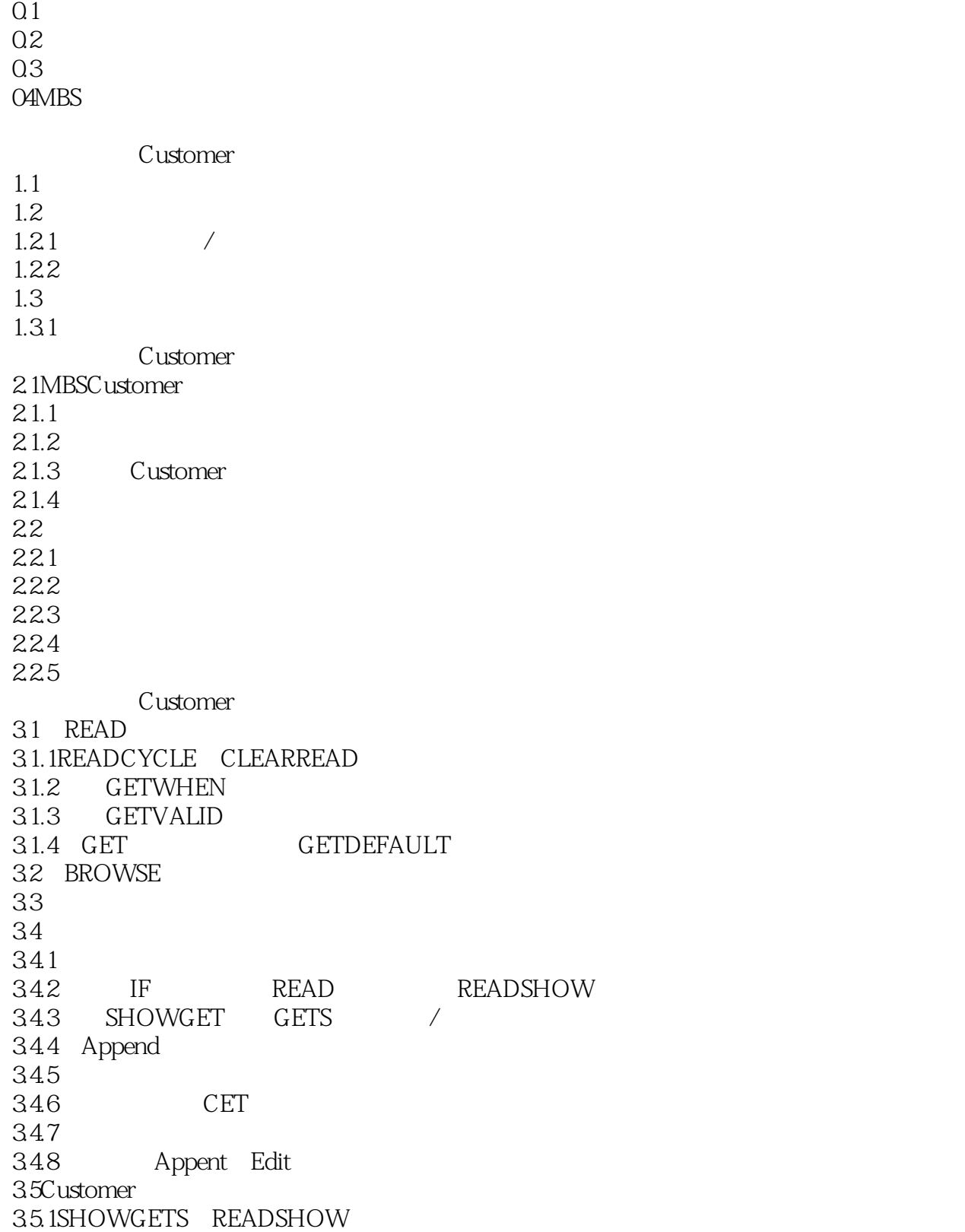

### <<FoxPro 2.5 for Windo>>

36 36.1 READMODAL 36.2 FoxPro 4.1 Customer  $4.1.1$ 4.1.2ASCII  $4.2MBS$  $42.1$ 4.2.2 GET 423 GETVALID READSHOW 4.2.4 SEEK SEEK 4.3 4.3.1 READKEY READDEACTIVATE Cleanup 4.4 MBS Find/Reorder 4.4.1 Find/Reorder 4.5 Customer  $4.6$ FoxPro 461 / 462 463 4.7 Rushmore 4.7.1 FoxPro Rushmore 4.7.2 4.7.3Rushmore 4.8 Rushmore 5.1 Payments  $5.1.1$  $5.1.2$ 5.1.3 Payment Operator  $5.2C$ ustomerPayments  $5.21$ 5.3 BROWSE 5.3.1 BROWSE READACTIVE READWHEN 5.3.2DEFINEWINDO W BROWSE 5.33 5.3.4 READDEACTIVE 5.3.5 READACTIVATE BROWSE 5.3.6 BROWSE 5.3.7 BROWSE 54 Payment 5.4.1Payments 5.4.2payment READ 5.4.3Payments READSHOW

#### and tushu007.com

# <<FoxPro 2.5 for Windo>>

 $54.4$  MBS 5.4.5Payments READDEACTIVATE Cleanup 5.5MBS 541 SQL INSERT  $542$ 5.6 MBS 6.1 6.1.1 6.1.2 6.2 621 6.3 631 USEALIAS AGAIN NOUPDATE 6.4 6.4.1Windows READ 64.2 65 6.5.1 Setup CleanupCode  $652$ 65.3 654 READSHOW 6.6Add Ed/Del Item  $661$ 6.7EditSaleInfO  $68$ <br> $69$  / 6.9结束销售输入/编辑程序 6.9.1 Windows ProjectManager  $7.1$  $7.1.1$  $7.2$  $7.2.1$  $7.22$ 7.2.3选择启动程序(主程序) 7.24 7.25 7.3项目典型的初始化方法  $7.31$  $7.4$  $7.4.1$ 7.5用户应用程序的发行 7.5.1 DOS 7.5.2 DOS 7.5.3 FoxPrO 7.6

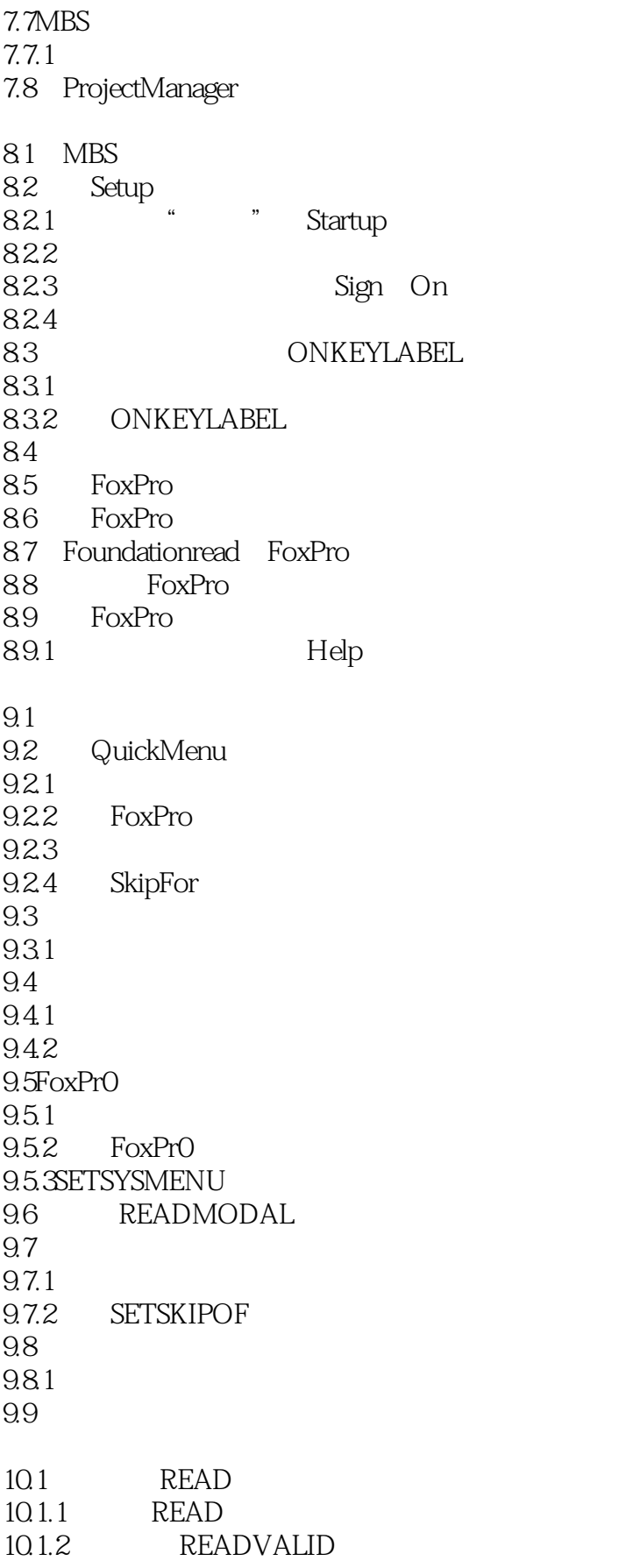

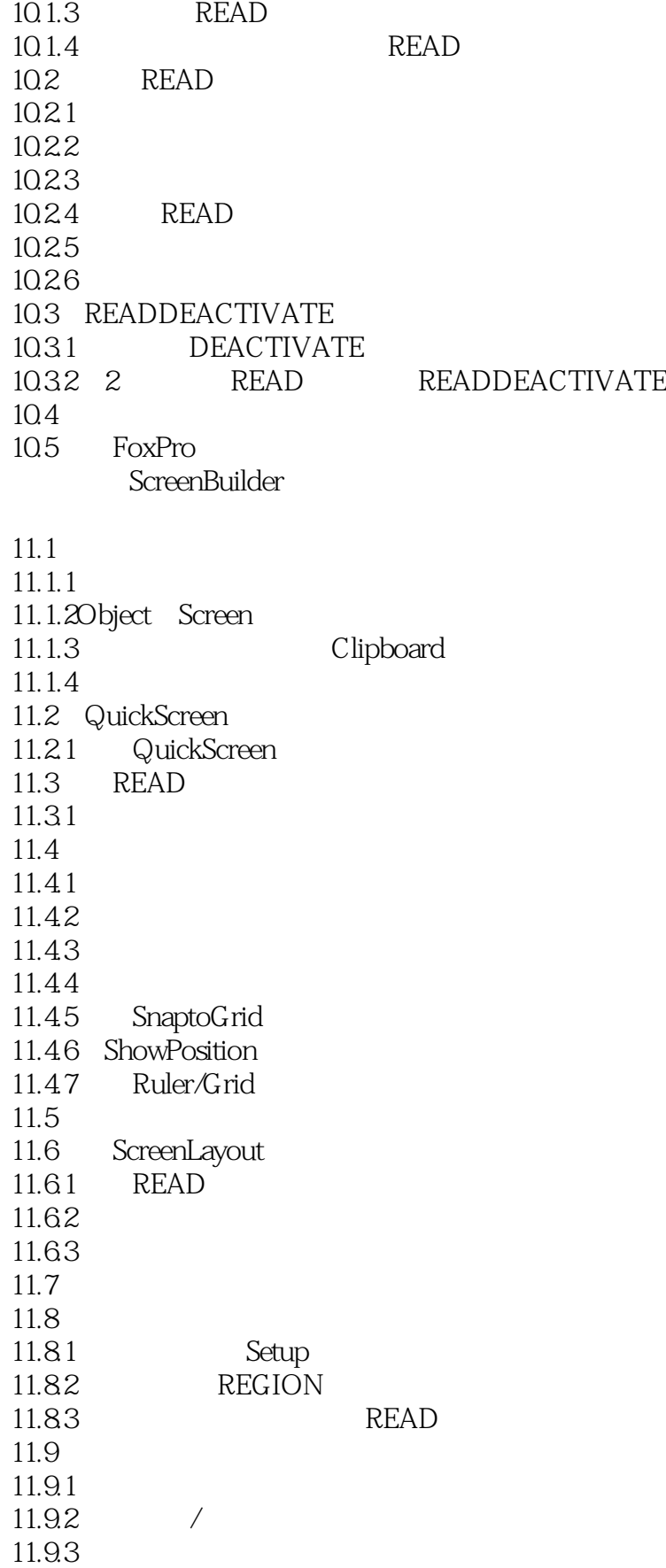

# <<FoxPro 2.5 for Windo>>

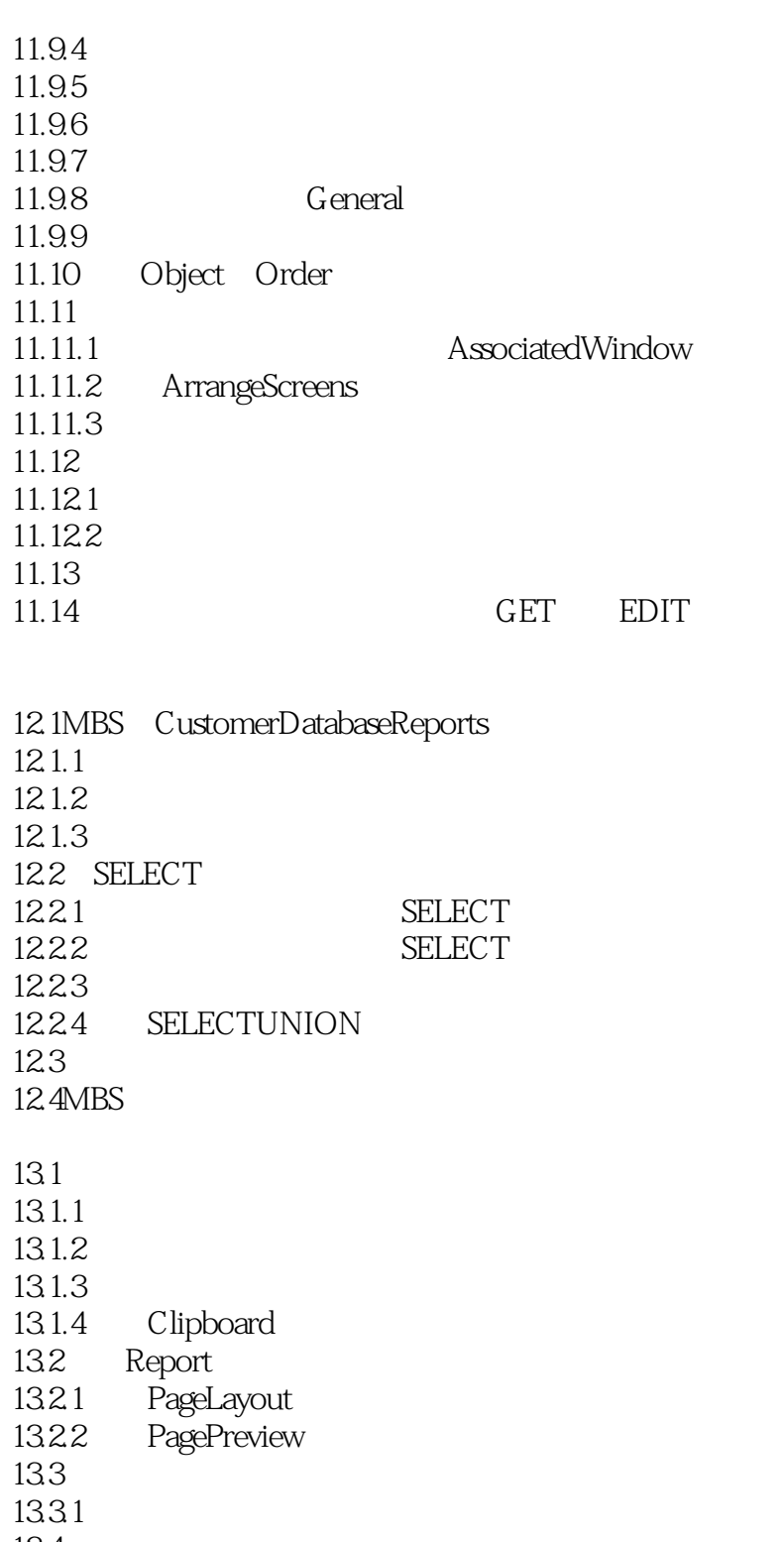

134

1341

135 QuickReport

136

13.7

137.1

137.2 GroupHeader GroupFooter

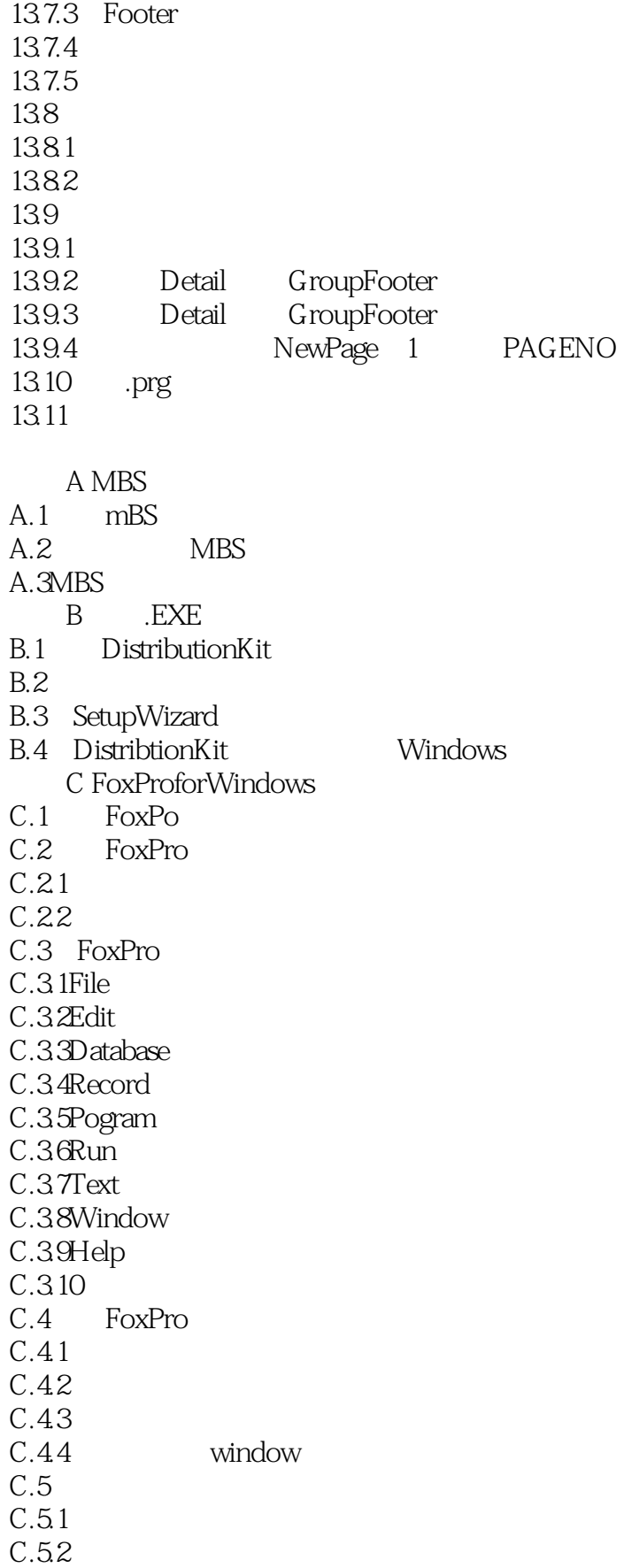

## <<FoxPro 2.5 for Windo>>

 $C.6$  $C.61$  $C.62$ C.63  $C.64$ C.6.5 Editpreferences  $C.7$ C.7.1 Command  $C.7.2$ C.7.3 C.8 FoxPro Help<br>D D and  $D$  $D.1$  $D.1.1$  $D.2$ D.2.1MODIFYWINDO W D.2.2MODIFYWINDOWSCREEN D.2.3ACTIVATEWINDOW D.24DEACTIVATEWINDOW D.25SHOWWINDO W D.26HIDEWINDO W D.27ZOOMWINDOW D.28SH WGETSWINDOW  $D.3$  $D.31$  $D.32$  $D.33$ E FoxPro

# <<FoxPro 2.5 for Windo>>

本站所提供下载的PDF图书仅提供预览和简介,请支持正版图书。

更多资源请访问:http://www.tushu007.com